## **Installation eines B-Teams – Planungshilfe für den Gesamtprozess (Projektmanagement)**

Die Installation eines B-Teams ist ein lohnenswertes, aber auch komplexes Unterfangen. Hier ein grober Überblick über den Gesamtprozess:

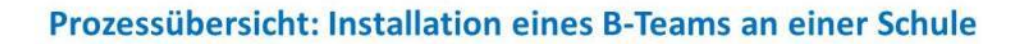

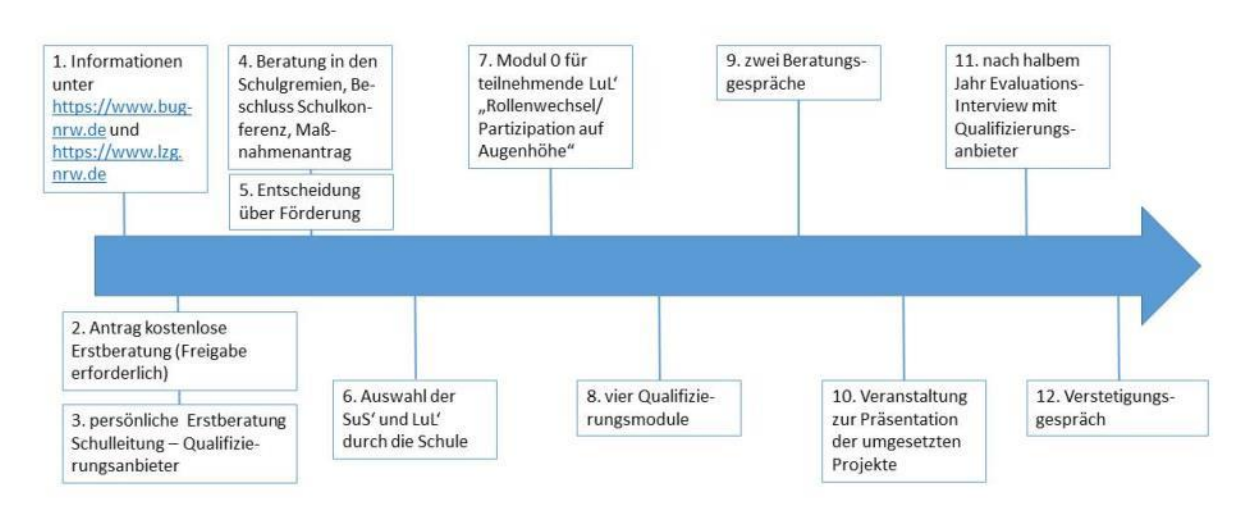

Die Erfahrung der ersten Jahre hat gezeigt, dass bei jedem dieser Schritte an viele Dinge zu denken ist. Das BuG-Landesprogramm hat all diese Erfahrungswerte zusammengetragen und daraus eine Planungshilfe entwickelt. Dieses Raster ist als Service für die Schulen gedacht und stellt keine Vorgabe dar.

Liest man zu Beginn einmal alles durch, kann man einen Gesamtüberblick über den mehrjährigen Prozess erhalten. Konkret arbeitet man aber nur jeweils in einer der sechs Phasen, so dass immer nur eine Aufgabenseite relevant ist. Jede Phase des Projekts wird nun auf den nachfolgenden Seiten aufgeschlüsselt.

#### **Inhalt**

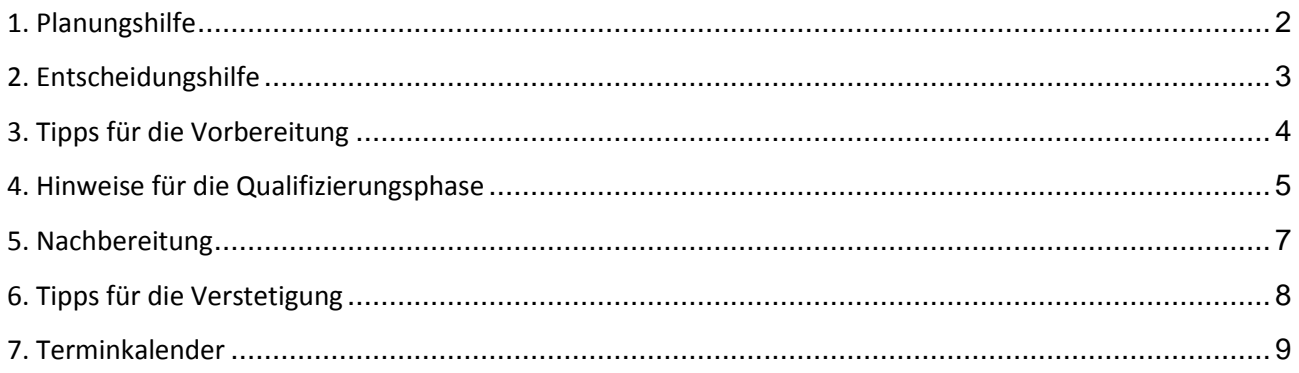

<span id="page-0-0"></span>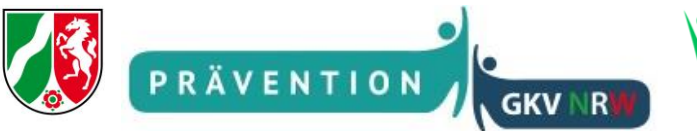

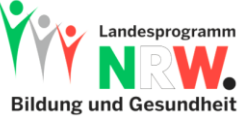

# **1. Planungshilfe**

- 1. Informationen sammeln, z. B.
	- auf der BuG-Homepage unter [https://www.bug-nrw.de/landesprogramm/gesundheitsorientierte](https://www.bug-nrw.de/landesprogramm/gesundheitsorientierte-beteiligungsteams-b-teams/)[beteiligungsteams-b-teams/](https://www.bug-nrw.de/landesprogramm/gesundheitsorientierte-beteiligungsteams-b-teams/)
	- auf der Seite der Lotsenstelle zum Präventionsgesetz in NRW [https://www.lzg.nrw.de/ges\\_foerd/kgc/foerderung/antrag\\_b-teams/index.html](https://www.lzg.nrw.de/ges_foerd/kgc/foerderung/antrag_b-teams/index.html)
	- auf Präsentationsveranstaltungen anderer B-Teams (Termine s. unte[r https://www.bug](https://www.bug-nrw.de/landesprogramm/gesundheitsorientierte-beteiligungsteams-b-teams/termine-b-team-veranstaltungen/?L=0)[nrw.de/landesprogramm/gesundheitsorientierte-beteiligungsteams-b-teams/termine-b-team](https://www.bug-nrw.de/landesprogramm/gesundheitsorientierte-beteiligungsteams-b-teams/termine-b-team-veranstaltungen/?L=0)[veranstaltungen/?L=0\)](https://www.bug-nrw.de/landesprogramm/gesundheitsorientierte-beteiligungsteams-b-teams/termine-b-team-veranstaltungen/?L=0) oder BuG-Veranstaltungen
	- für BuG-Schulen: im persönlichen Beratungsgespräch mit der/dem betreuenden Koordinator\*in
	- s. auch Infoblatt für Schulleitungen (SL)[: https://www.bug](https://www.bug-nrw.de/fileadmin/web/Landesprogramm/B-Teams/Infoblatt_SchL.pdf)[nrw.de/fileadmin/web/Landesprogramm/B-Teams/Infoblatt\\_SchL.pdf](https://www.bug-nrw.de/fileadmin/web/Landesprogramm/B-Teams/Infoblatt_SchL.pdf)
	- $\Leftrightarrow$  erledigt  $\square$
- 2. kostenloses Erstberatungsgespräch beantragen (BuG-Schulen bei BuG, alle weiteren Schulen bei der Lotsenstelle, Links s. o.)
- 3. (verpflichtendes) persönliches Beratungsgespräch Qualifizierungsanbieter und SL am Datum eintragen
- 4. zeitliche und räumliche Ressourcen absichern, damit die Treffen des B-Teams regelmäßig stattfinden können (SL): Raum für die B-Team-Arbeit: Raum eintragen Verankerung im Stundenplan: Verankerung im Stundenplan eintragen
- 5. Lehrkräfte auswählen (wichtig: Freiwilligkeit!): Lehrkraft 1: Name eintragen Lehrkraft 2: Name eintragen
- 6. Auswahl der SuS' planen: Auswahlmethode eintragen
- 7. Planung der Einbindung in bzw. Anbindung an bestehende Schulgremien (SL/B-Team-LuL'): Steuerungsgruppe Schulentwicklung:

Art und Weise eintragen AG Gesundheit (oder ähnliche Struktur): Art und Weise eintragen Lehrerkonferenz: Art und Weise eintragen SV: Art und Weise eintragen Schulpflegschaft: Art und Weise eintragen Schulkonferenz: Art und Weise eintragen

8. Planung und Organisation, wie nachfolgende Jahrgänge hineinwachsen können: Planungen eintragen

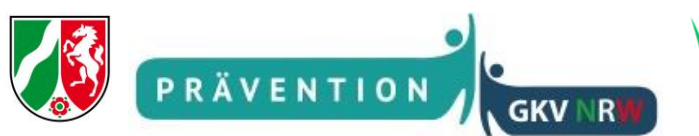

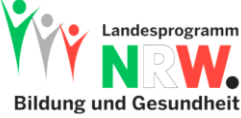

## <span id="page-2-0"></span>**2. Entscheidungshilfe**

- 1. Wann soll die B-Team-Qualifizierung starten? Es wird erfahrungsgemäß ein Vorlauf von mindestens einem halben Jahr für die Entscheidungs- und Vorbereitungsphase benötigt. gewünschtes Startdatum: Datum eintragen
- 2. Beratung in den Schulgremien  $\Rightarrow$  unter 7. Termine am Ende des Dokuments eintragen: erledigt  $\Box$
- 3. Partnerschule für die gemeinsame Qualifizierung finden[: https://www.bug](https://www.bug-nrw.de/landesprogramm/gesundheitsorientierte-beteiligungsteams-b-teams/partnerschulen-boerse/)[nrw.de/landesprogramm/gesundheitsorientierte-beteiligungsteams-b-teams/partnerschulen-boerse/](https://www.bug-nrw.de/landesprogramm/gesundheitsorientierte-beteiligungsteams-b-teams/partnerschulen-boerse/) Partnerschule 1: Name und Schulnummer eintragen ggf. Partnerschule 2: Name und Schulnummer eintragen ggf. Partnerschule 3: Name und Schulnummer eintragen
- 4. Beschluss der Schulkonferenz "ein B-Team installieren und dafür einen Maßnahmenantrag stellen" $\Rightarrow$ unter 7. Termine am Ende des Dokuments eintragen: erledigt  $\square$
- 5. Auswahl Qualifizierungsanbieter für die Module: [https://www.bug](https://www.bug-nrw.de/landesprogramm/gesundheitsorientierte-beteiligungsteams-b-teams/qualifizierungsanbieter/)[nrw.de/landesprogramm/gesundheitsorientierte-beteiligungsteams-b-teams/qualifizierungsanbieter/](https://www.bug-nrw.de/landesprogramm/gesundheitsorientierte-beteiligungsteams-b-teams/qualifizierungsanbieter/)  $\Rightarrow$  Angebot einholen Anbieter: Anbieter eintragen Ansprechpartner\*in Anbieter: Name eintragen Email Anbieter: Email eintragen Telefon Anbieter: Telefon eintragen
- 6. Maßnahmenantrag stellen (mindestens drei Monate vor dem Startdatum): BuG-Schule[n https://www.bug-nrw.de/landesprogramm/gesundheitsorientierte-beteiligungsteams-b](https://www.bug-nrw.de/landesprogramm/gesundheitsorientierte-beteiligungsteams-b-teams/finanzierung/)[teams/finanzierung/](https://www.bug-nrw.de/landesprogramm/gesundheitsorientierte-beteiligungsteams-b-teams/finanzierung/) bzw. alle weiteren Schulen [https://www.lzg.nrw.de/ges\\_foerd/kgc/foerderung/antrag\\_b-teams/antragstellung/index.html](https://www.lzg.nrw.de/ges_foerd/kgc/foerderung/antrag_b-teams/antragstellung/index.html) erledigt □
- 7. Fördermittelzusage abwarten (i. d. R. innerhalb von 14 Tagen): erhalten am Datum eintragen

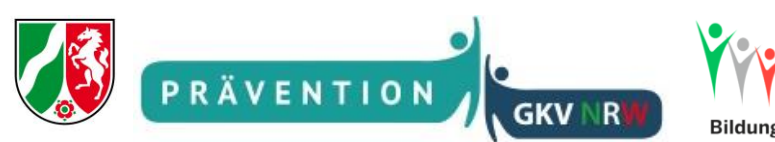

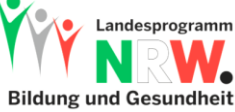

### <span id="page-3-0"></span>**3. Tipps für die Vorbereitung**

- 1. Terminabsprachen mit dem Qualifizierungsanbieter und den Partnerschulen mindesten zu den Modulen 0 und 1, besser schon zu allen gemeinsamen Terminen treffen  $\Rightarrow$  unter 7. Termine am Ende des Dokuments eintragen: erledigt  $\Box$
- 2. Planung des Leistungsnachweises für die SuS' (Zeugnisvermerk o. Ä.): Art des geplanten Leistungsnachweises eintragen
- 3. Auswahl der SuS': Schüler\*in 1: Name eintragen Schüler\*in 2: Name eintragen Schüler\*in 3: Name eintragen Schüler\*in 4: Name eintragen

Schüler\*in 5: Name eintragen Schüler\*in 6: Name eintragen ggf. weitere Schüler\*innen: Namen eintragen

- 4. Datenschutzerklärungen von den Erziehungsberechtigten (Vorlage s[. https://www.bug](https://www.bug-nrw.de/landesprogramm/gesundheitsorientierte-beteiligungsteams-b-teams/material/)[nrw.de/landesprogramm/gesundheitsorientierte-beteiligungsteams-b-teams/material/\)](https://www.bug-nrw.de/landesprogramm/gesundheitsorientierte-beteiligungsteams-b-teams/material/) einholen; dabei darauf achten, dass immer an zwei Stellen im Dokument ein Kreuz gemacht wurde (je einmal auf der Vorder- und Rückseite): erledigt □
- 5. Falls mehr SuS' im B-Team sind, als an der Qualifizierung teilnehmen können: Organisation von deren Schulung: verantwortlich: Name eintragen

 $\Rightarrow$  unter 7. Termine am Ende des Dokuments eintragen: erledigt  $\Box$ 

- 6. Fahrt zu den Qualifizierungsmodulen organisieren: Transportmittel: Transportmittel eintragen benötigte Summe: Summe eintragen ggf. SuS'-Fahrtkosen zu den Modulen beim Schulträger beantragen (LuL'-Kosten aus Fortbildungsetat): erledigt  $\square$  $\Rightarrow$  ggf. Mitfahrgenehmigung für die Fahrten bei den Erziehungsberechtigten einholen (Vorlage s. [https://www.bug-nrw.de/landesprogramm/gesundheitsorientierte-beteiligungsteams-b](https://www.bug-nrw.de/landesprogramm/gesundheitsorientierte-beteiligungsteams-b-teams/material/)[teams/material/\)](https://www.bug-nrw.de/landesprogramm/gesundheitsorientierte-beteiligungsteams-b-teams/material/): erledigt  $\Box$
- 7. Schulerklärung zum Datenschutz (Vorlage s. [https://www.bug](https://www.bug-nrw.de/landesprogramm/gesundheitsorientierte-beteiligungsteams-b-teams/material/)[nrw.de/landesprogramm/gesundheitsorientierte-beteiligungsteams-b-teams/material/\)](https://www.bug-nrw.de/landesprogramm/gesundheitsorientierte-beteiligungsteams-b-teams/material/) ausfüllen und zusammen mit den persönlichen Elternerklärungen (alles komplett) an den Qualifizierungsanbieter schicken: erledigt □
- <span id="page-3-1"></span>8. evtl. kleines Budget zur Verfügung stellen (SL): Summe: Summe eintragen aus dem Budget: Budgetquelle eintragen

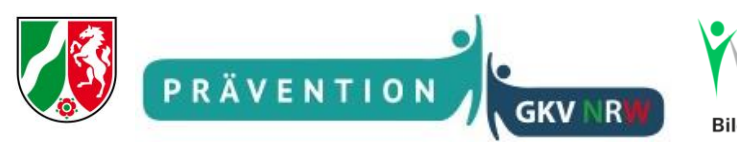

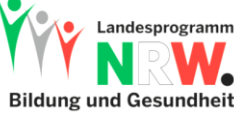

### **4. Hinweise für die Qualifizierungsphase**

- 1. Kennenlern-Treffen vor Modul 1 und Nachbereitungstreffen nach jedem Modul planen:  $\Rightarrow$  unter 7. Termine am Ende des Dokuments eintragen: erledigt  $\Box$
- 2. ggf. fehlende Absprachen (Module, Präsentationsveranstaltung) mit dem Qualifizierungsanbieter und den Partnerschulen treffen  $\Rightarrow$  unter 7. Termine am Ende des Dokuments eintragen: erledigt  $\Box$
- 3. bei BuG-Schulen: Datum Präsentationsveranstaltung der/dem BuG-Koordinator\*in mitteilen, damit das Enddatum entsprechend im Maßnahmenantrag geändert wird: erledigt  $\Box$
- 4. nach Modul 4: erste Teilrechnung des Qualifizierungsanbieters (Module) zügig begleichen und Überweisung der Fördergelder veranlassen (BuG-Schulen s[. https://www.bug](https://www.bug-nrw.de/landesprogramm/massnahmen-antragsverfahren/abrechnungsverfahren/)[nrw.de/landesprogramm/massnahmen-antragsverfahren/abrechnungsverfahren/,](https://www.bug-nrw.de/landesprogramm/massnahmen-antragsverfahren/abrechnungsverfahren/) alle weiteren Schulen [https://www.lzg.nrw.de/ges\\_foerd/kgc/foerderung/antrag\\_b-teams/faq\\_b\\_teams/index.html:](https://www.lzg.nrw.de/ges_foerd/kgc/foerderung/antrag_b-teams/faq_b_teams/index.html) erledigt  $\Box$
- 5. nach Modul 4: mit dem Qualifizierungsanbieter Termine für die beiden Beratungsgespräche ca. 6 8 Wochen nach Modul 4 und ca.  $6 - 8$  Wochen vor der Präsentatonsveranstaltung verabreden  $\Rightarrow$  unter 7. Termine am Ende des Dokuments eintragen: erledigt  $\Box$
- 6. Möchte das B-Team ein eigenes Logo gestalten? Für die Präsentationsveranstaltung werden für alle B-Team-Mitglieder, die an der Qualifizierung teilgenommen haben, T-Shirts, die mit dem eigenen Logo bedruckt sind, finanziert. Anforderungsprofil[: https://www.bug](https://www.bug-nrw.de/landesprogramm/gesundheitsorientierte-beteiligungsteams-b-teams/logo-gestaltung/)[nrw.de/landesprogramm/gesundheitsorientierte-beteiligungsteams-b-teams/logo-gestaltung/](https://www.bug-nrw.de/landesprogramm/gesundheitsorientierte-beteiligungsteams-b-teams/logo-gestaltung/)  $\Box$  ja, erledigt  $\Box$  nein
- 7. Planung Öffentlichkeitsarbeit (B-Team mit SL) regelmäßige Präsentation des Projekts innerhalb der Schulgemeinde, hier einige Vorschläge:

SV: Rhythmus eintragen Schülerversammlung: Rhythmus eintragen Lehrerkonferenz: Rhythmus eintragen Schulpflegschaft: Rhythmus eintragen Beiträge in der Schülerzeitung: Rhythmus eintragen Homepage: Rhythmus eintragen  $\Rightarrow$  unter 7. Termine am Ende des Dokuments Präsentation der ersten Ergebnisse (spätestens direkt nach der Präsentationsveranstaltung) eintragen: erledigt  $\square$ 

8. vor der Präsentationsveranstaltung: Dokumentation des ersten Projekts (oder mehrerer Projekte): verpflichtendes Dokumentationsposter (Vorlage s. [https://www.bug](https://www.bug-nrw.de/landesprogramm/gesundheitsorientierte-beteiligungsteams-b-teams/material/)[nrw.de/landesprogramm/gesundheitsorientierte-beteiligungsteams-b-teams/material/\)](https://www.bug-nrw.de/landesprogramm/gesundheitsorientierte-beteiligungsteams-b-teams/material/): erledigt  $\square$ Power Point:  $\Box$  ja, erledigt  $\Box$  nein Film:  $\Box$  ja, erledigt  $\Box$  nein Sonstiges: Art eintragen

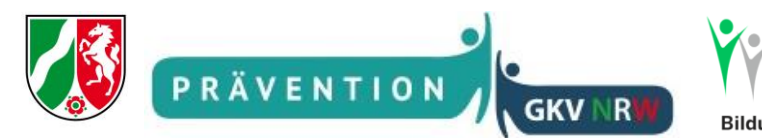

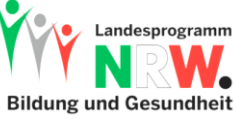

 $\Rightarrow$  Die Ergebnisse aller B-Teams in NRW werden als Ideen-Börse auf der BuG-Webseite fortlaufend veröffentlicht: [https://www.bug-nrw.de/landesprogramm/gesundheitsorientierte-beteiligungsteams](https://www.bug-nrw.de/landesprogramm/gesundheitsorientierte-beteiligungsteams-b-teams/ergebnisse/)[b-teams/ergebnisse/](https://www.bug-nrw.de/landesprogramm/gesundheitsorientierte-beteiligungsteams-b-teams/ergebnisse/)

9. Fahrt zur Präsentationsveranstaltung organisieren: Transportmittel: Transportmittel eintragen benötigte Summe: Summe eintragen ggf. SuS'-Fahrtkosen zu den Modulen beim Schulträger beantragen (LuL'-Kosten aus Fortbildungsetat): erledigt □  $\Rightarrow$  ggf. Mitfahrgenehmigung für die Fahrten bei den Erziehungsberechtigten einholen (Vorlage s.

[https://www.bug-nrw.de/landesprogramm/gesundheitsorientierte-beteiligungsteams-b](https://www.bug-nrw.de/landesprogramm/gesundheitsorientierte-beteiligungsteams-b-teams/material/)[teams/material/\)](https://www.bug-nrw.de/landesprogramm/gesundheitsorientierte-beteiligungsteams-b-teams/material/): erledigt □

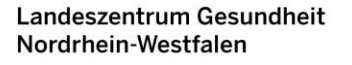

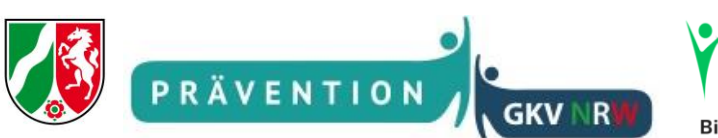

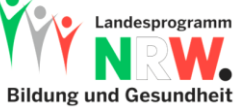

## <span id="page-6-0"></span>**5. Nachbereitung**

- 1. für BuG-Schulen: spätestens 3 Monate nach der Präsentationsveranstaltung die Maßnahme evaluieren (der Link zum Evaluationsformular wird automatisch nach der Präsentationsveranstaltung zugesendet): erledigt □
- 2. einen Termin für das Evaluationsgespräch mit dem Qualifizierungsanbieter verbreden (ein halbes Jahr nach der Präsentationsveranstaltung)  $\Rightarrow$  unter 7. Termine am Ende des Dokuments eintragen: erledigt  $\Box$
- 3. nach der Präsentationsveranstaltung: zweite Teilrechnung des Qualifizierungsanbieters (Beratungsgespräche und Präsentationsveranstaltung) zügig begleichen und Fördergelder abrufen (für BuG-Schulen s[. https://www.bug-nrw.de/landesprogramm/massnahmen-antragsverfahren/abrechnungsverfahren/,](https://www.bug-nrw.de/landesprogramm/massnahmen-antragsverfahren/abrechnungsverfahren/) für alle weiteren Schulen s[. https://www.lzg.nrw.de/ges\\_foerd/kgc/foerderung/antrag\\_b](https://www.lzg.nrw.de/ges_foerd/kgc/foerderung/antrag_b-teams/faq_b_teams/index.html)teams/faq b\_teams/index.html: erledigt □
- 4. Planung der Verstetigung (s. u. 6.): erledigt  $\Box$

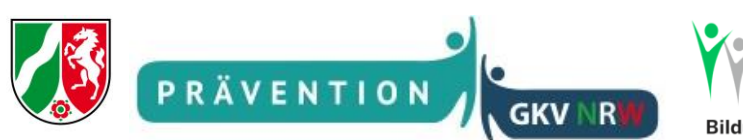

### <span id="page-7-0"></span>**6. Tipps für die Verstetigung**

- 1. Nachschulung weiterer Lehrkräfte sicherstellen durch die Teilnahme an einer Qualifizierung anderer Schulen, Termine Modul 0 s. unte[r https://www.bug-nrw.de/landesprogramm/gesundheitsorientierte](https://www.bug-nrw.de/landesprogramm/gesundheitsorientierte-beteiligungsteams-b-teams/termine-b-team-veranstaltungen/?L=0)[beteiligungsteams-b-teams/termine-b-team-veranstaltungen/?L=0\)](https://www.bug-nrw.de/landesprogramm/gesundheitsorientierte-beteiligungsteams-b-teams/termine-b-team-veranstaltungen/?L=0); empfohlen wird ein Bestand an 3 – 4 Lehrkräften, z. B. für Vertretungszwecke: Lehrkraft 3: Name eintragen Lehrkraft 4: Name eintragen  $\Rightarrow$  unter 7. Termine am Ende des Dokuments eintragen: erledigt  $\Box$
- 2. nachfolgende Jahrgänge ins B-Teams aufnehmen und mit Hilfe des Handbuchs nachschulen, ggf. zusammen mit den Partnerschulen der Qualifizierung
- 3. evtl. kleines Budget absichern (SL)

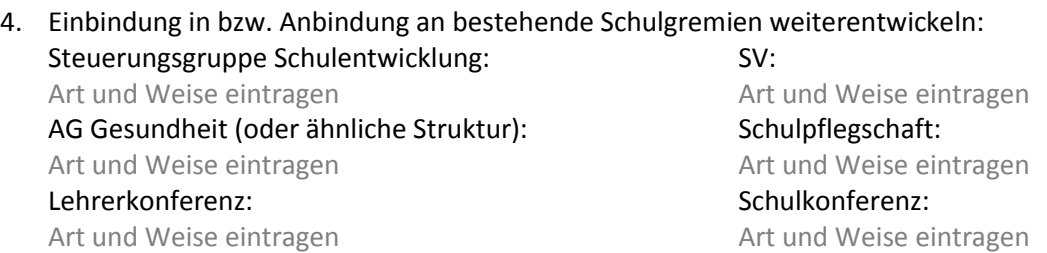

- 5. Ideenbörse: Anregungen für neue Projekte gibt es auf der BuG-Webseite: [https://www.bug](https://www.bug-nrw.de/landesprogramm/gesundheitsorientierte-beteiligungsteams-b-teams/ergebnisse/)[nrw.de/landesprogramm/gesundheitsorientierte-beteiligungsteams-b-teams/ergebnisse/;](https://www.bug-nrw.de/landesprogramm/gesundheitsorientierte-beteiligungsteams-b-teams/ergebnisse/) Außerdem: selbst organisierter Austausch mit anderen B-Team-Schulen (s. [https://www.bug](https://www.bug-nrw.de/landesprogramm/gesundheitsorientierte-beteiligungsteams-b-teams/b-team-schulen/?L=0)[nrw.de/landesprogramm/gesundheitsorientierte-beteiligungsteams-b-teams/b-team-schulen/?L=0\)](https://www.bug-nrw.de/landesprogramm/gesundheitsorientierte-beteiligungsteams-b-teams/b-team-schulen/?L=0)
- 6. Öffentlichkeitsarbeit für andere B-Teams neue Projekte dokumentieren (s. auch vorstehenden Punkt 5. Ideenbörse) und zusammen mit den entsprechenden Datenschutzerklärungen (alle persönlichen und die der Schule) an den Qualifizierungsanbieter senden; Vorlagen: [https://www.bug](https://www.bug-nrw.de/landesprogramm/gesundheitsorientierte-beteiligungsteams-b-teams/material/)[nrw.de/landesprogramm/gesundheitsorientierte-beteiligungsteams-b-teams/material/](https://www.bug-nrw.de/landesprogramm/gesundheitsorientierte-beteiligungsteams-b-teams/material/)
- 7. Öffentlichkeitsarbeit regelmäßige Präsentation des Projekts innerhalb der Schulgemeinde sicherstellen: SV, Schülerversammlung, Lehrerkonferenz, Schulpflegschaft, Beiträge in der Schülerzeitung, Homepage usw.
- 8. an B-Team-Vernetzungs- und Nachschulungstreffen teilnehmen, Termine s. [https://www.bug](https://www.bug-nrw.de/landesprogramm/gesundheitsorientierte-beteiligungsteams-b-teams/termine-b-team-veranstaltungen/?L=0)[nrw.de/landesprogramm/gesundheitsorientierte-beteiligungsteams-b-teams/termine-b-team](https://www.bug-nrw.de/landesprogramm/gesundheitsorientierte-beteiligungsteams-b-teams/termine-b-team-veranstaltungen/?L=0)[veranstaltungen/?L=0](https://www.bug-nrw.de/landesprogramm/gesundheitsorientierte-beteiligungsteams-b-teams/termine-b-team-veranstaltungen/?L=0)

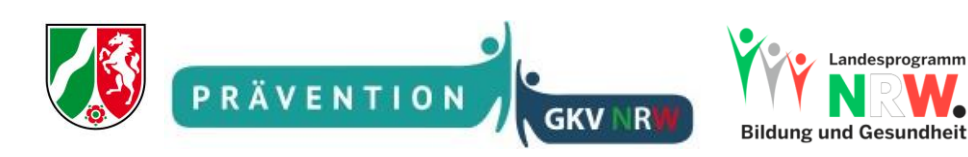

### <span id="page-8-0"></span>**7. Terminkalender**

Beratung Lehrerkonferenz: Datum eintragen

Beratung SV: Datum eintragen

Beratung Schulpflegschaft: Datum eintragen

Beratung/Beschluss Schulkonferenz: Datum eintragen

Modul 0: Datum und Ort eintragen

erstes B-Team-Treffen zum Kennenlernen des Konzepts und ggf. auch untereinander: Datum eintragen

Modul 1: Datum und Ort eintragen

Nachbereitungstreffen B-Team (s. B-Team-Stunde im Stundenplan): Datum eintragen

Modul 2: Datum und Ort eintragen

Nachbereitungstreffen B-Team (s. B-Team-Stunde im Stundenplan): Datum eintragen

Modul 3: Datum und Ort eintragen

Nachbereitungstreffen B-Team (s. B-Team-Stunde im Stundenplan): Datum eintragen

Modul 4: Datum und Ort eintragen

ggf. Nachqualifizierung weiterer SuS': Datum eintragen in Ort eintragen

Start der regelmäßigen B-Team-Stunden (s. B-Team-Stunde im Stundenplan): Datum eintragen

Beratungsgespräch 1 mit Qualifizierungsanbieter (ca. 6 – 8 Wochen nach Modul 4): Datum und Ort eintragen

Beratungsgespräch 2 mit Qualifizierungsanbieter (ca. 6 – 8 Wochen vor der Präsentationsveranstaltung): Datum und Ort eintragen

Präsentationsveranstaltung zusammen mit den Partnerschulen (ca. ein halbes Jahr nach Modul 4): Datum und Ort eintragen

Präsentation der ersten Ergebnisse in der Schulgemeinde (= Start der regelmäßigen Berichterstattung):

SV: Datum eintragen Schülerversammlung: Datum eintragen Lehrerkonferenz: Datum eintragen Schulpflegschaft: Datum eintragen Beiträge in der Schülerzeitung: Datum eintragen Homepage: Datum eintragen

Evaluationsgespräch B-Team und SL mit Qualifizierungsanbieter (ca. ein halbes Jahr nach der Präsentationsveranstaltung): Datum und Ort eintragen

Verstetigungsgespräch B-Team und SL mit BuG-Koordinator\*in (bei BuG-Schulen) bzw. dem Qualifizierungsanbieter (bei allen weiteren Schulen) (ca. ein halbes Jahr nach der Präsentationsveranstaltung): Datum und Ort eintragen

Nachqualifizierung weiterer Lehrkräfte: Datum eintragen

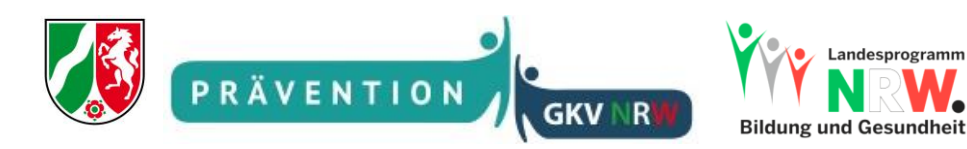